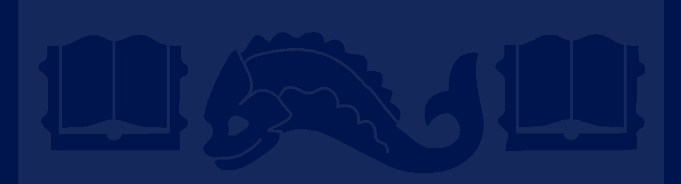

#### **Week 13: Dynamic Memory, Linked Lists CIT-593, Spring 2022**

Sarah Santos April 13, 2022

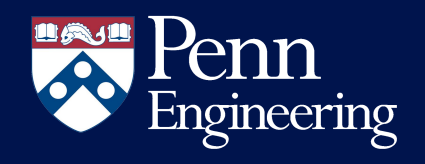

#### A region of memory used for dynamic memory allocation

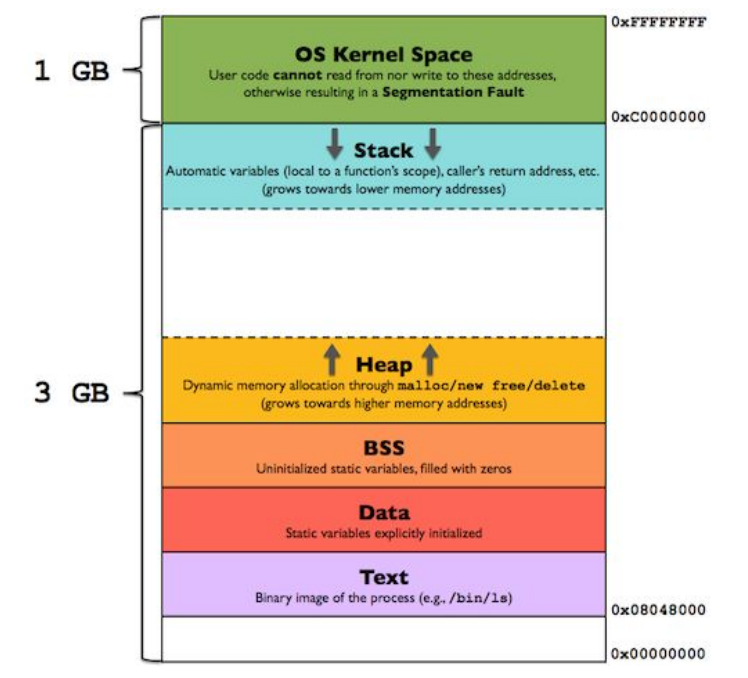

image credit: <https://gabrieletolomei.wordpress.com/miscellanea/operating-systems/in-memory-layout/>

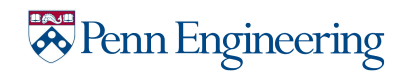

#### A region of memory used for dynamic memory allocation

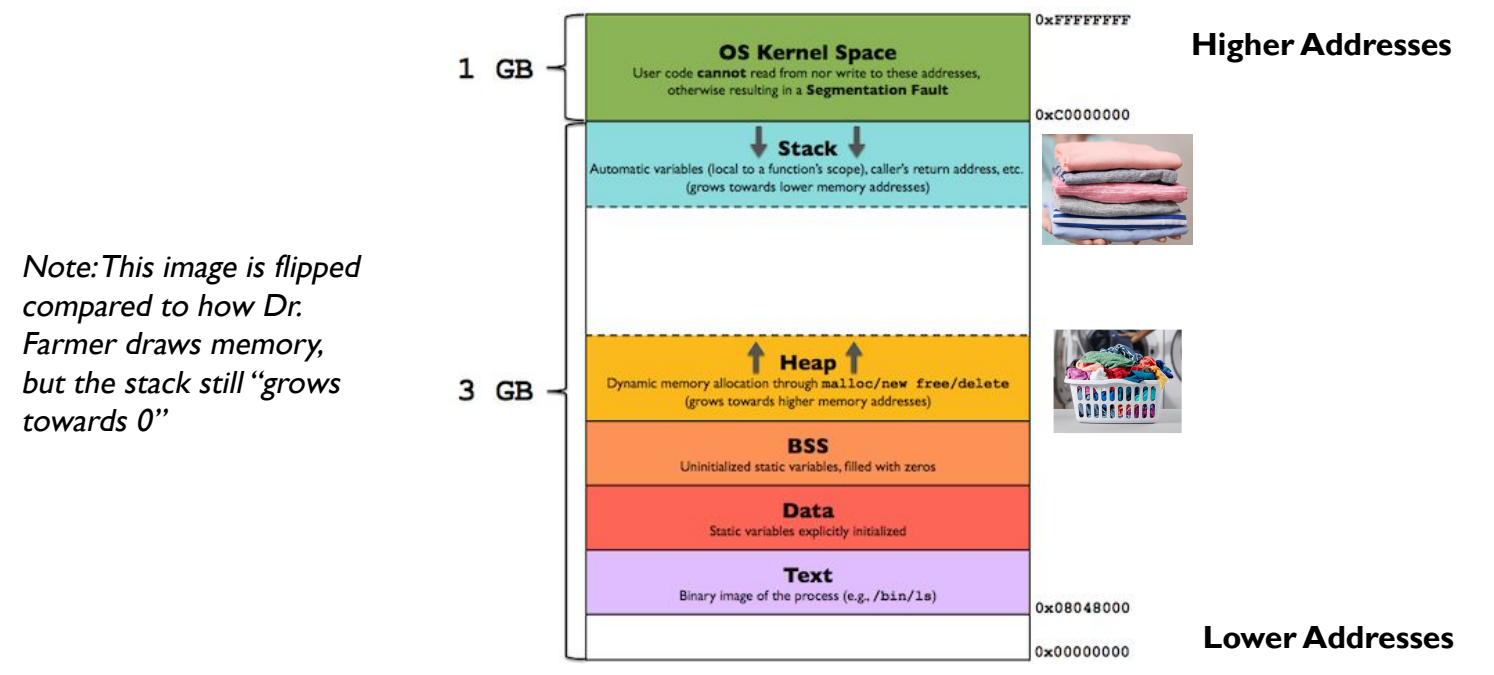

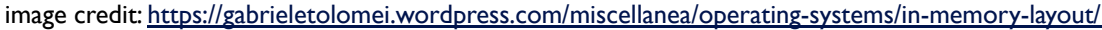

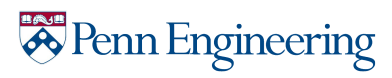

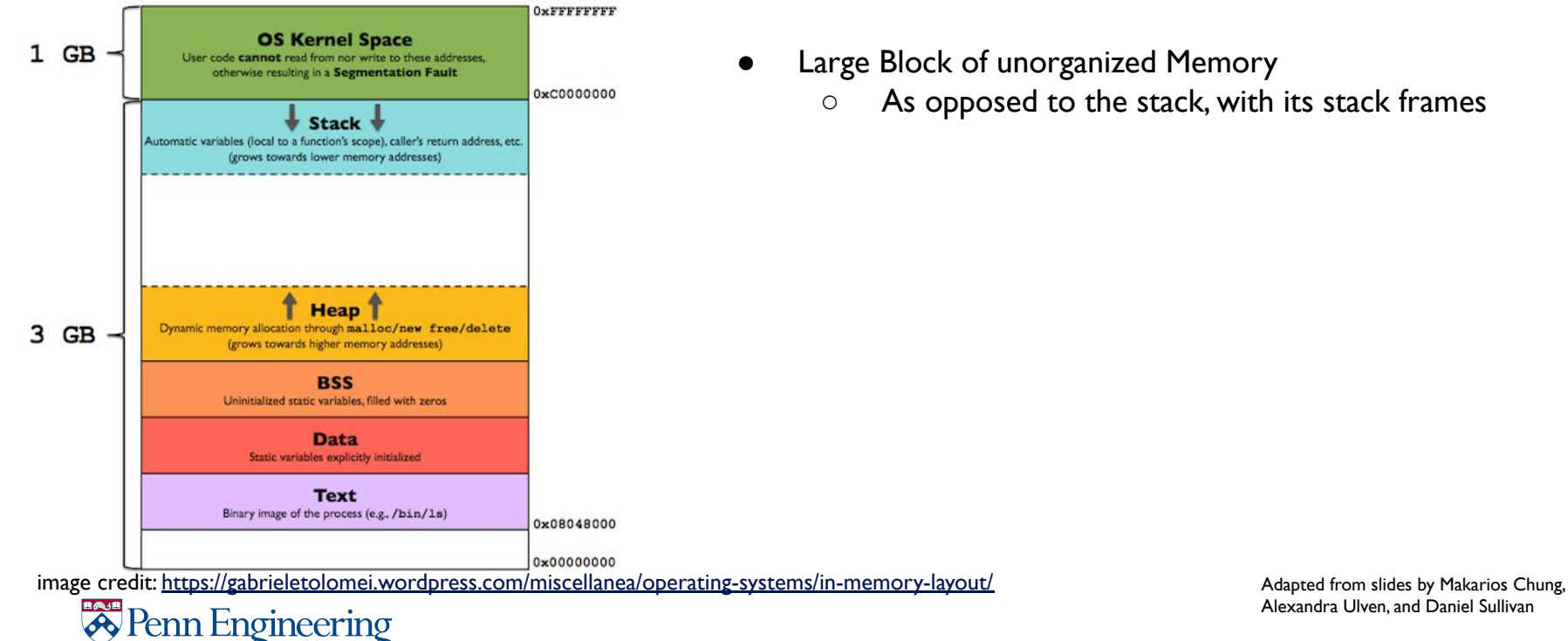

- Large Block of unorganized Memory
	- As opposed to the stack, with its stack frames

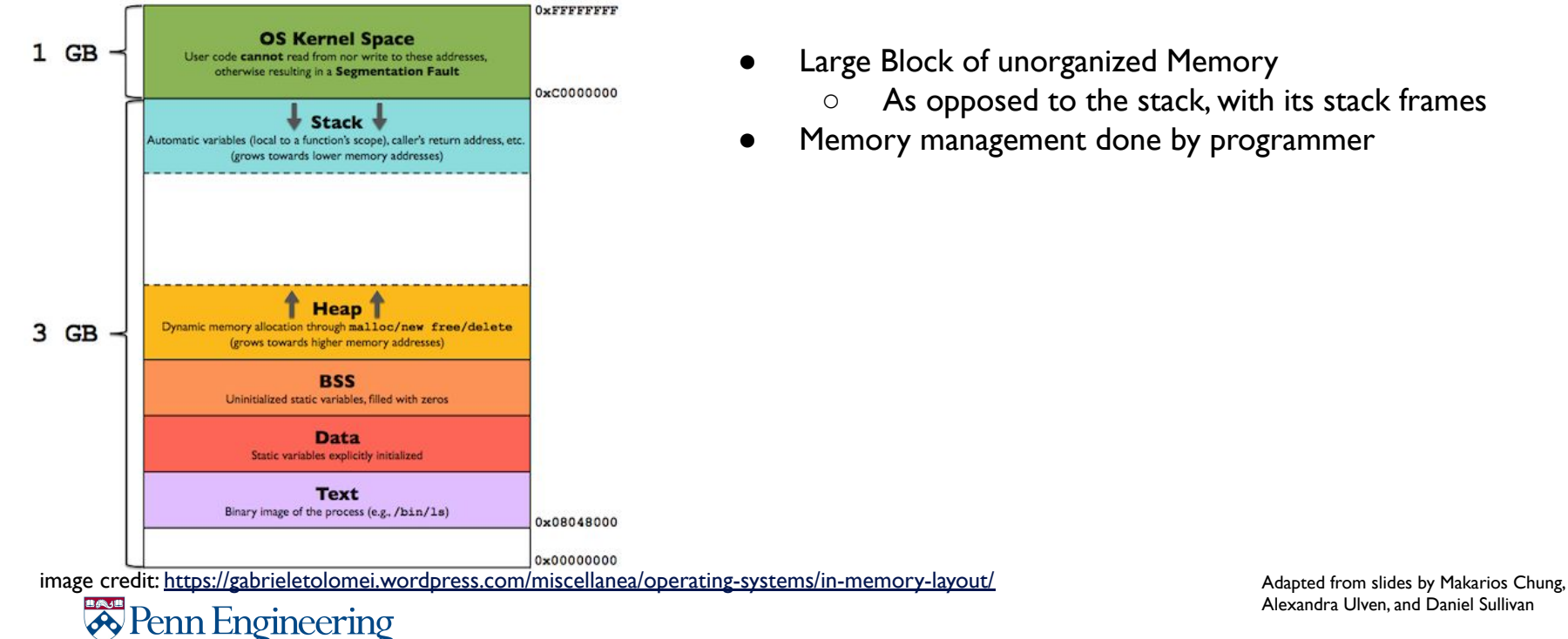

- Large Block of unorganized Memory
	- As opposed to the stack, with its stack frames
- Memory management done by programmer

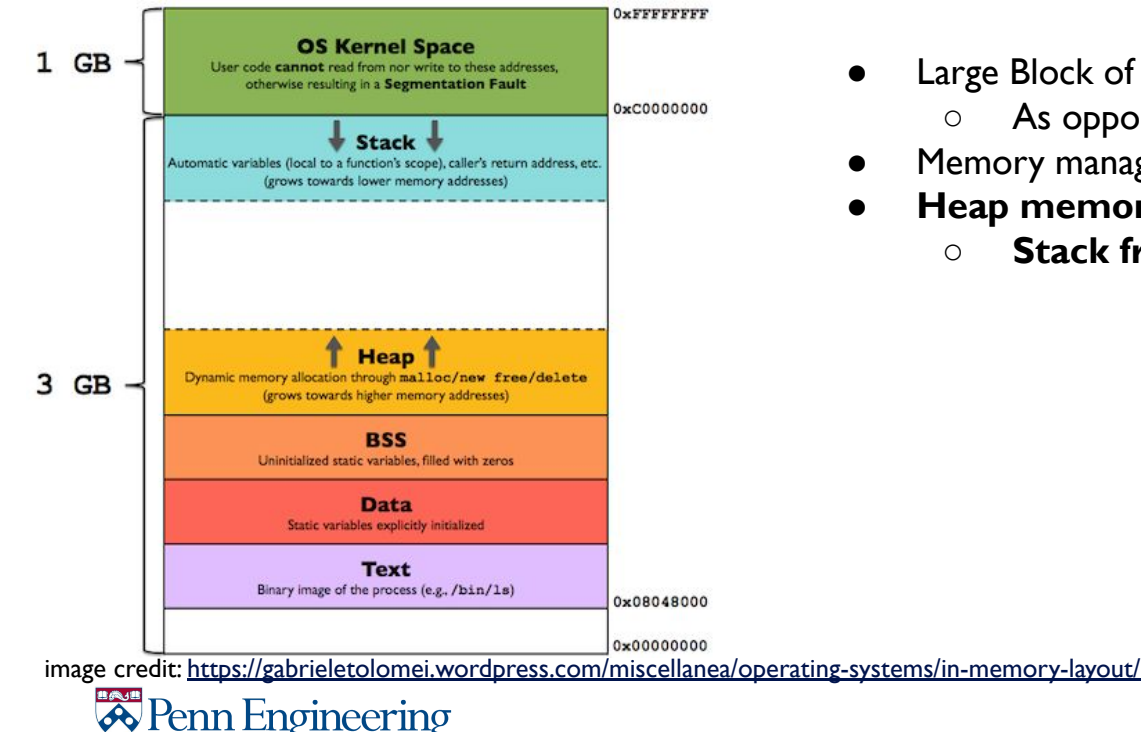

- Large Block of unorganized Memory
	- As opposed to the stack, with its stack frames
- Memory management done by programmer
- **● Heap memory persists outside scope of function!** 
	- **○ Stack frames destroyed when function returns**

### How do we interact with the heap?

**Two Main Functions**

**Helper Function**

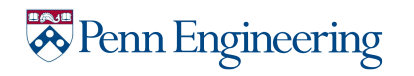

### How do we interact with the heap?

#### **Two Main Functions**

memory allocation memory deallocation

#### **Helper Function**

returns size of data type in bytes

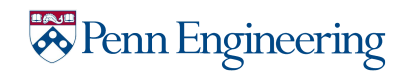

### How do we interact with the heap?

#### **Two Main Functions**

**void \*malloc(size\_t size);** memory allocation **void free(void \*ptr);** memory deallocation

#### **Helper Function**

size t sizeof(type); <br> returns size of data type in bytes

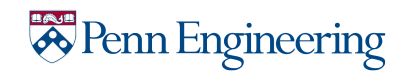

- So far: size of array must be known at runtime
	- Memory allocated on stack

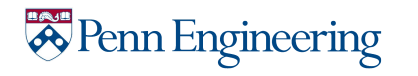

- So far: size of array must be known at runtime
	- Memory allocated on stack
- Don't know array size at runtime? Use malloc()!

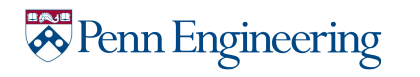

11

- So far: size of array must be known at runtime
	- Memory allocated on stack
- Don't know array size at runtime? Use malloc()!
- Allocates contiguous block of memory in heap

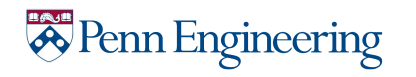

- So far: size of array must be known at runtime
	- Memory allocated on stack
- Don't know array size at runtime? Use malloc()!
- Allocates contiguous block of memory in heap
- Returns pointer to allocated memory

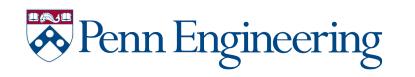

• Use sizeof (type) to get the size of a type

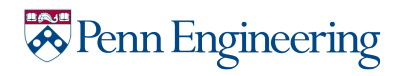

- Use  $size of (type)$  to get the size of a type
- Recall: void $*$  is a generic pointer type
- May need to cast memory to our desired type

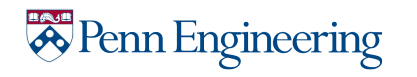

- Use  $size of (type)$  to get the size of a type
- Recall: void $*$  is a generic pointer type
- May need to cast memory to our desired type
- ...but we can usually just do something like this:

#### $int*$  intArray = malloc(sizeof(int) \* n);

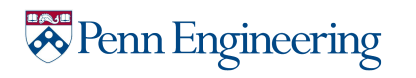

# Check what malloc() returns!

#### **Always check the return value**

- Returns a pointer to the memory block if success
- Returns null pointer if failed

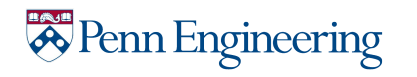

17

# Check what malloc() returns!

#### **Always check the return value**

- Returns a pointer to the memory block if success
- Returns null pointer if failed

#### Example from lecture:

```
int length = 2;int* int array = NULL;
int array = malloc (length * sizeof(int)) ;
```

```
if (int array == NULL) return 1 ;
```
Adapted from slides by Ludwig Zhao and Dr. Farmer

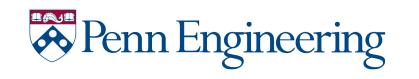

# Check what malloc() returns!

#### **Always check the return value**

- Returns a pointer to the memory block if success
- Returns null pointer if failed

#### Example from lecture:

```
int length = 2;
int* int array = NULL;
int array = malloc (length * sizeof(int)) ;
```

```
if (int_array == NULL) return 1 ;
```
Adapted from slides by Ludwig Zhao and Dr. Farmer

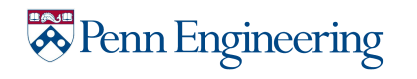

The bread to malloc's butter

Frees memory allocated by malloc() call

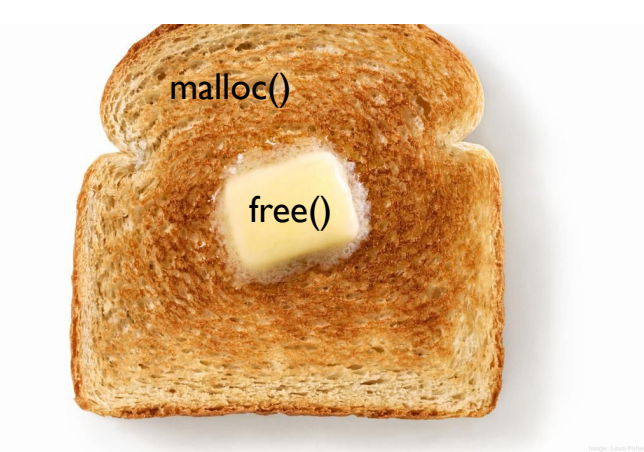

(not a metaphor for functionality, just to remind you to make sure every *malloc* comes with a *free*. bread without butter is not good imo)

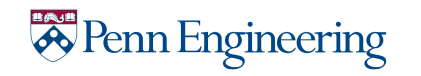

The bread to malloc's butter

- Frees memory allocated by malloc() call
- Every malloc() must be free()'d eventually
	- Else: memory leaks!

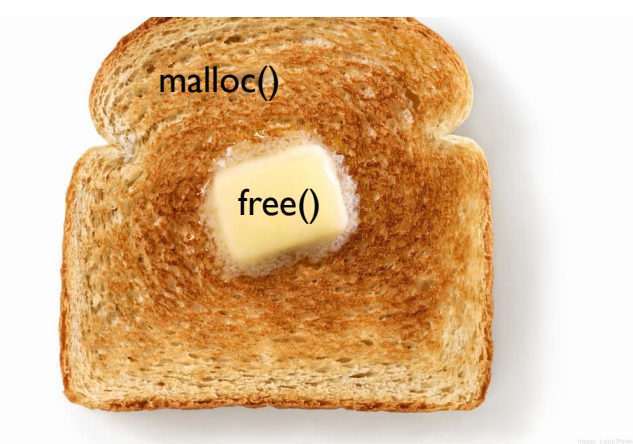

(not a metaphor for functionality, just to remind you to make sure every *malloc* comes with a *free*. bread without butter is not good imo)

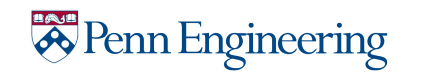

The bread to malloc's butter

- Frees memory allocated by malloc() call
- Every malloc() must be free()'d eventually
	- Else: memory leaks!
- Memory is freed, but technically speaking..

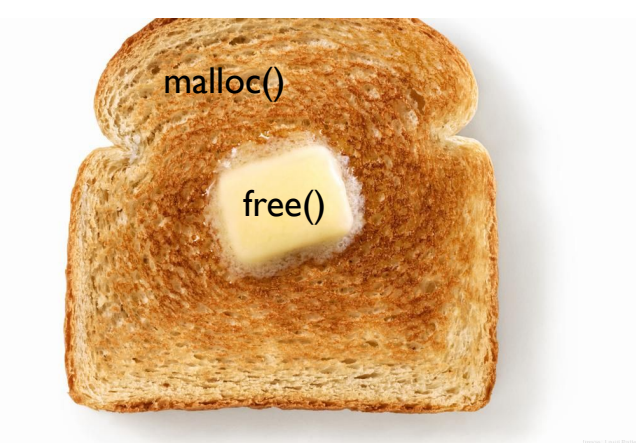

(not a metaphor for functionality, just to remind you to make sure every *malloc* comes with a *free*. bread without butter is not good imo)

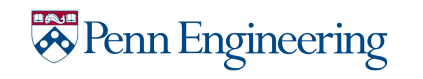

#### The bread to malloc's butter

- Frees memory allocated by malloc() call
- Every malloc() must be free()'d eventually
	- Else: memory leaks!
- Memory is freed, but technically speaking..
	- Pointer value on stack not modified (too much overhead)
		- *•* i.e. left your table at restaurant, but you still have the "text reminder about your reservation"

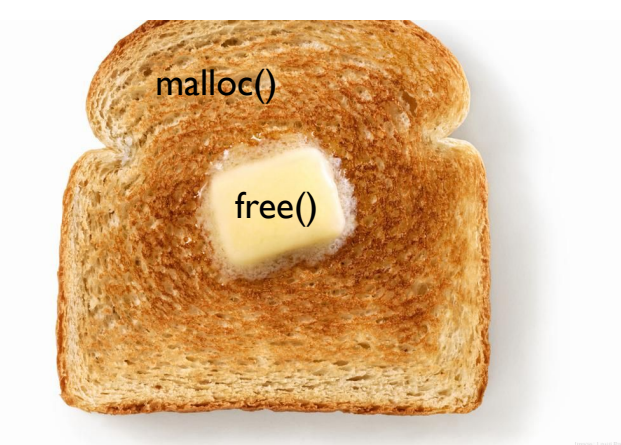

(not a metaphor for functionality, just to remind you to make sure every *malloc* comes with a *free*. bread without butter is not good imo)

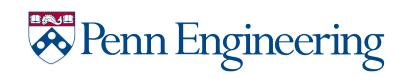

#### The bread to malloc's butter

- Frees memory allocated by malloc() call
- Every malloc() must be free()'d eventually
	- Else: memory leaks!
- Memory is freed, but technically speaking..
	- Pointer value on stack not modified (too much overhead)
		- *•* i.e. left your table at restaurant, but you still have the "text reminder about your reservation"
	- Allocation on heap no longer valid for use
		- *•* i.e. left your table at restaurant, but your dirty dishes and food scraps still there until cleaned

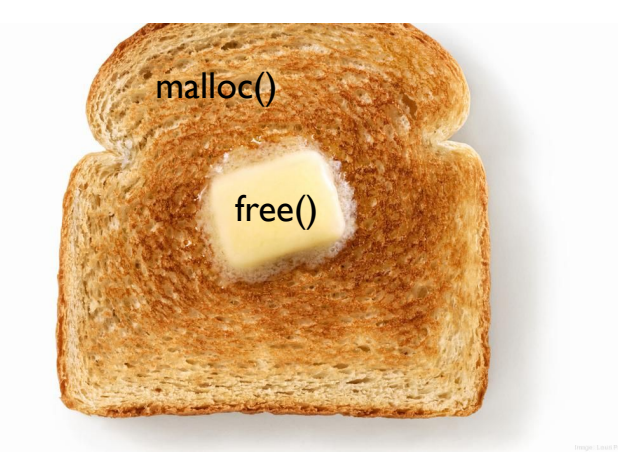

(not a metaphor for functionality, just to remind you to make sure every *malloc* comes with a *free*. bread without butter is not good imo)

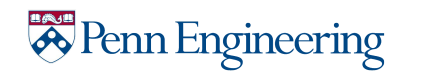

• Do not free() memory not returned by malloc()

#### ● **Bad:**

int i[] =  $\{1, 2, 3, 4, 5\};$ free( $*$ i); // DO NOT DO THIS

#### **● Good:**

```
int* intArray = malloc(sizeof(int) * 5);
free(intArray);
```
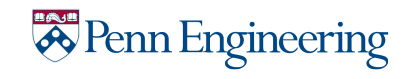

# Tips when calling free()

**Always deallocate all the memory blocks before exit** 

- Do not deallocate the same memory blocks twice
- Set freed ptr to NULL ptr

free(linkedList); linkedList = NULL;

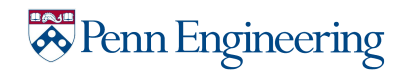

A data structure that uses dynamically allocated memory

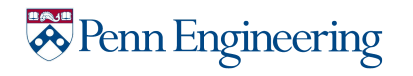

A data structure that uses dynamically allocated memory

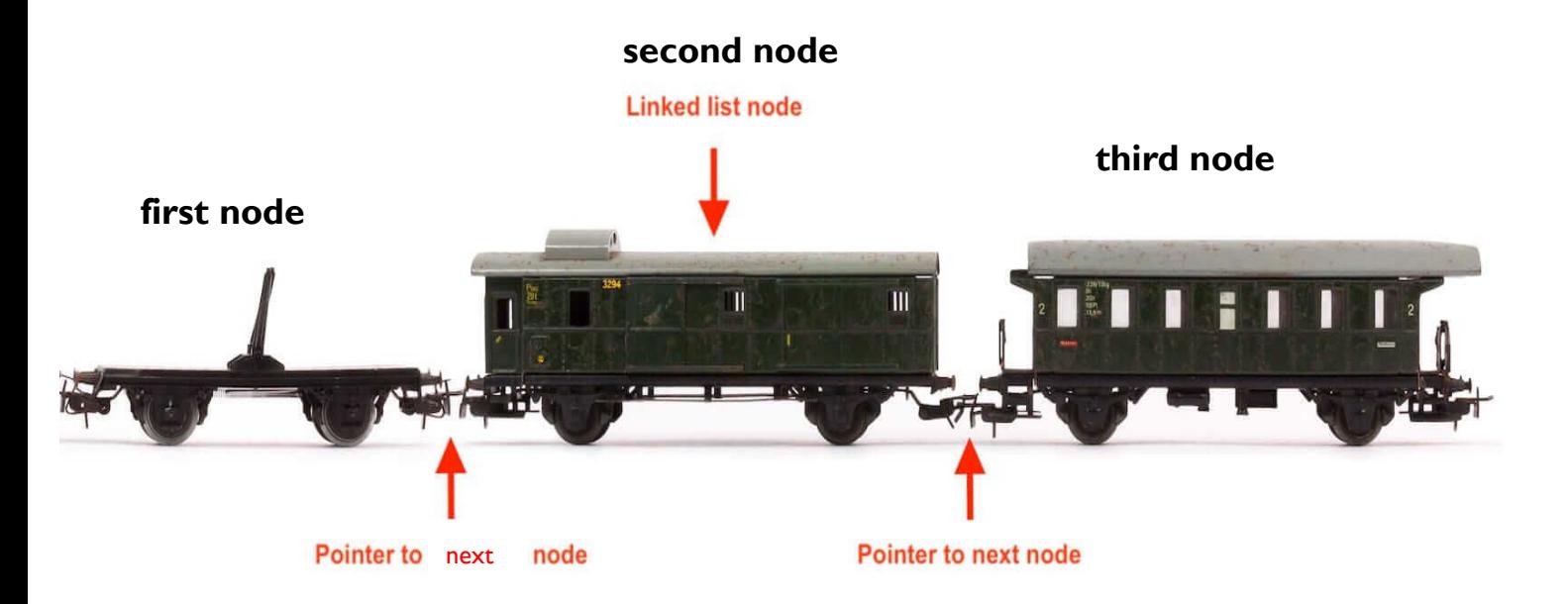

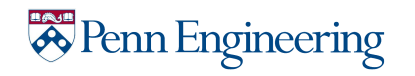

A data structure that uses dynamically allocated memory

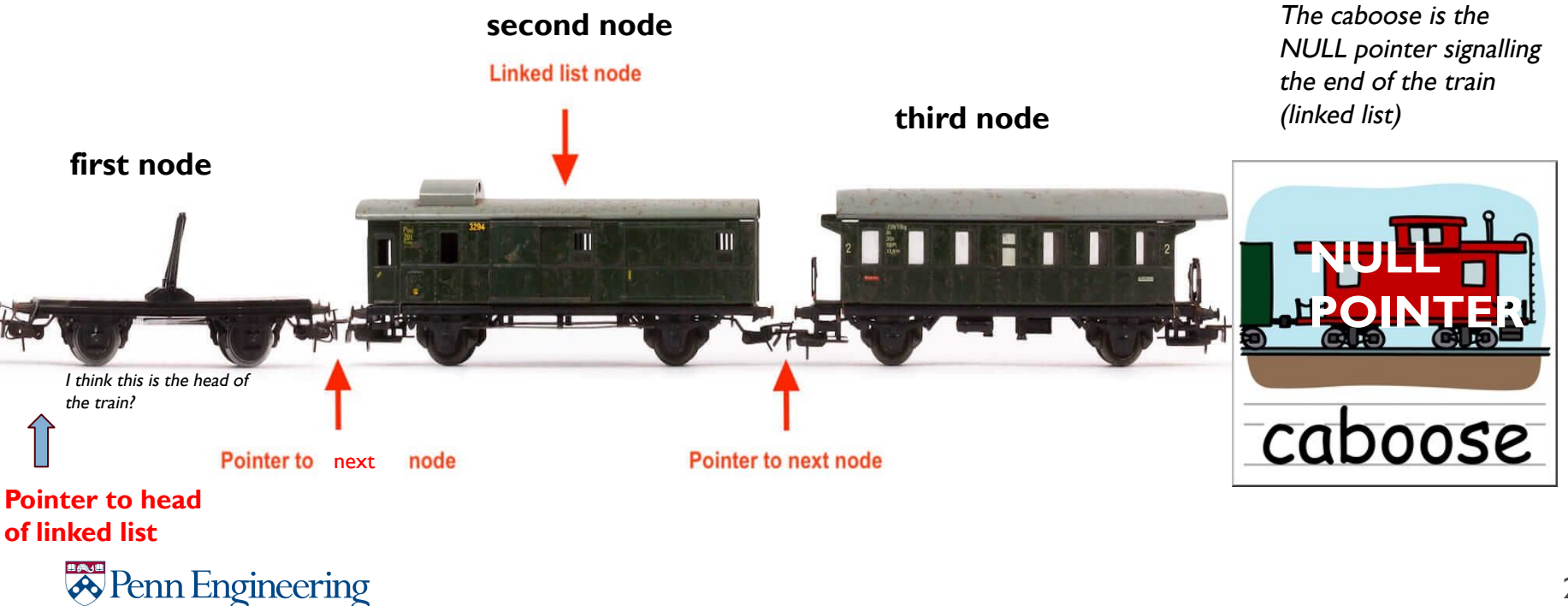

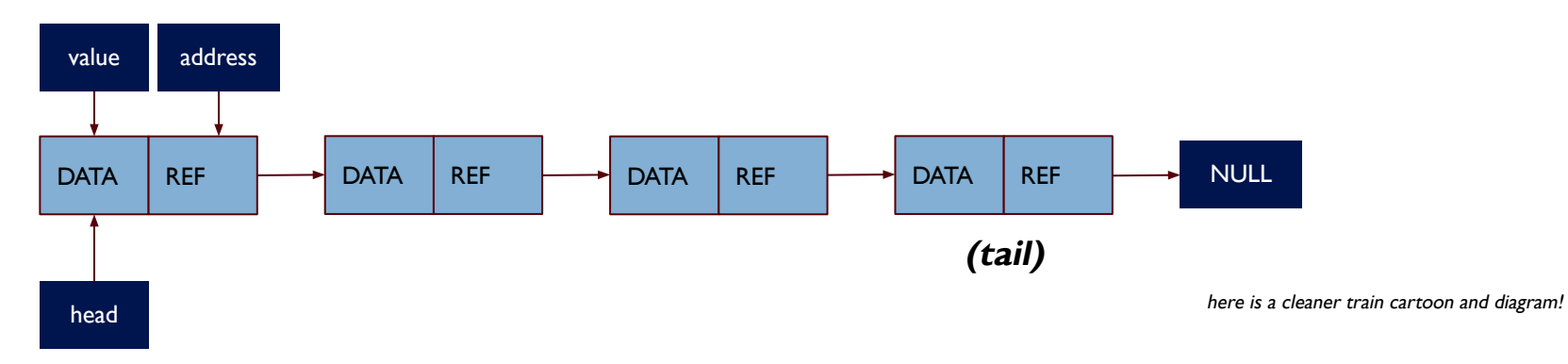

● Head pointer points to the first node (never lose your head pointer!)

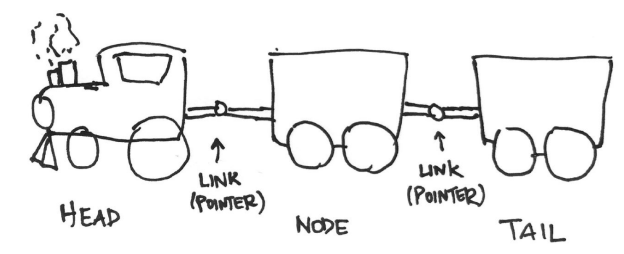

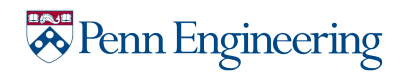

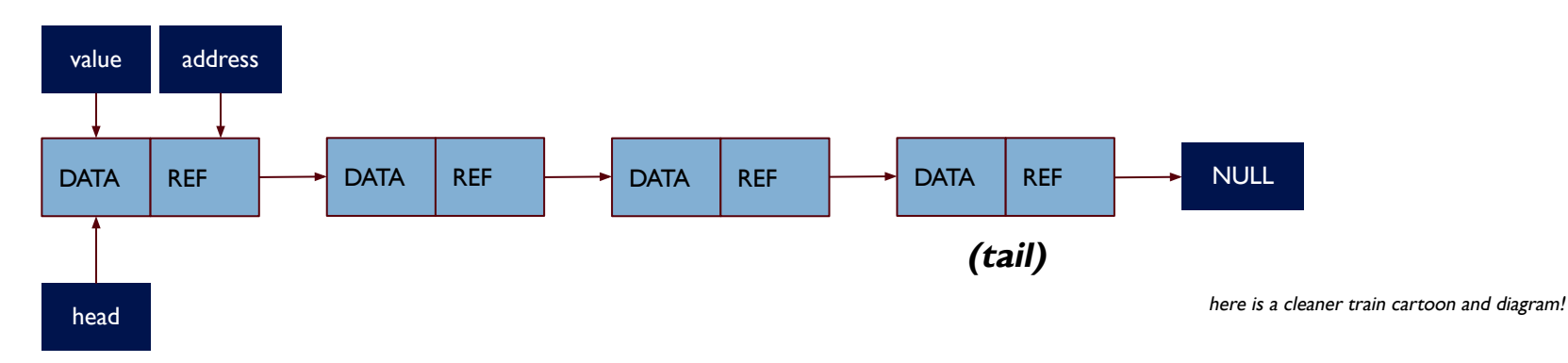

- Head pointer points to the first node (never lose your head pointer!)
- $\bullet$  Each node has the data field(s) and a pointer points to the next node, next

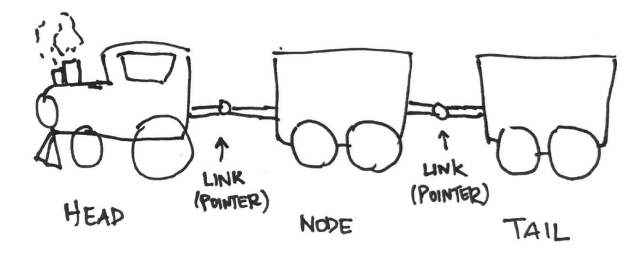

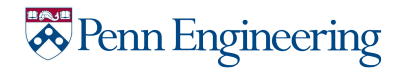

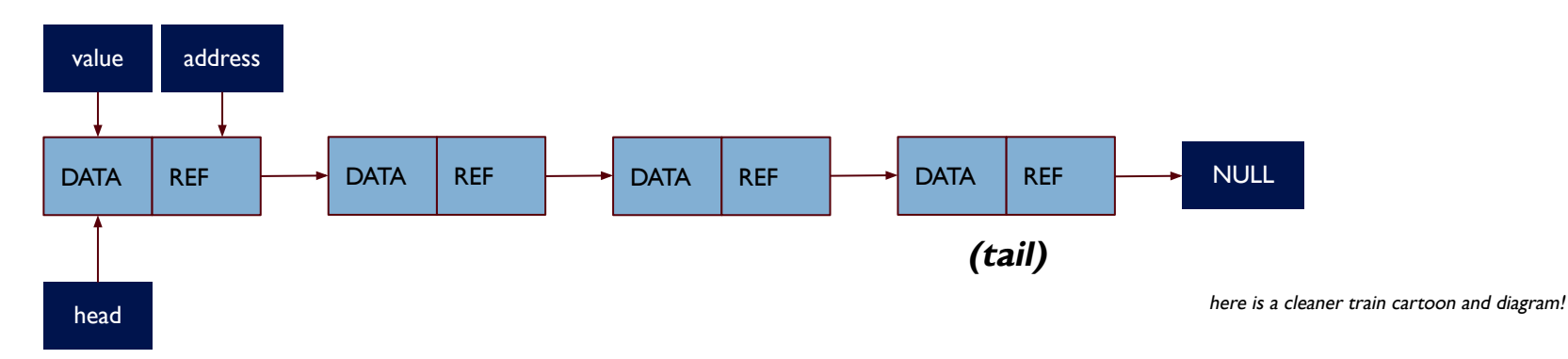

- Head pointer points to the first node (never lose your head pointer!)
- $\bullet$  Each node has the data field(s) and a pointer points to the next node, next
- The last node has the next pointer points to null ptr

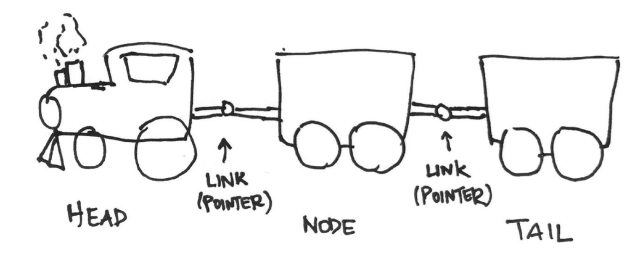

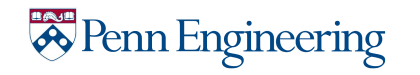

### Other notes on linked lists

● As program runs, memory is dynamically allocated

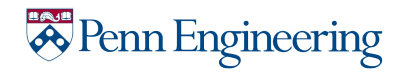

## Other notes on linked lists

- As program runs, memory is dynamically allocated
- More efficient:
	- All memory allocated is used
	- Can grow/shrink data structure as needed

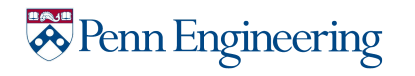

## Other notes on linked lists

- As program runs, memory is dynamically allocated
- More efficient:
	- All memory allocated is used
	- Can grow/shrink data structure as needed
- Cons:
	- Annoying to traverse
	- Need to know how to work with pointers

**"pointers put the link in linked lists"**

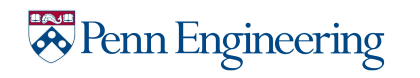

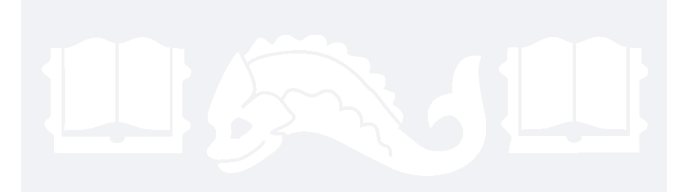

#### **addToList.c**

Sample Code Discussion

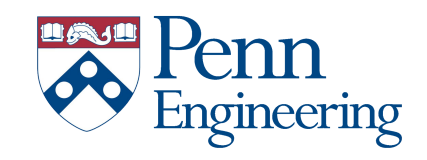

#### We use a struct to create nodes

```
typedef struct studentStruct { 
   int age; 
   char *name; 
   struct studentStruct *next; 
  student;
```
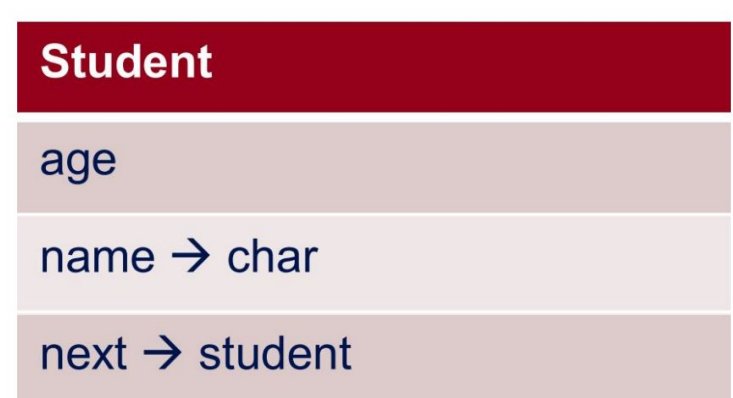

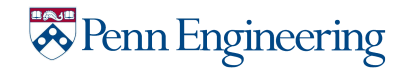

· First student: Bob

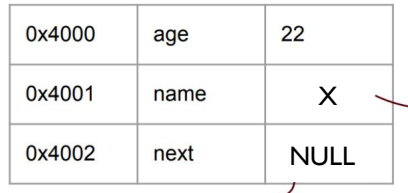

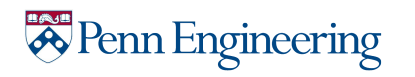

#### · First student: Bob

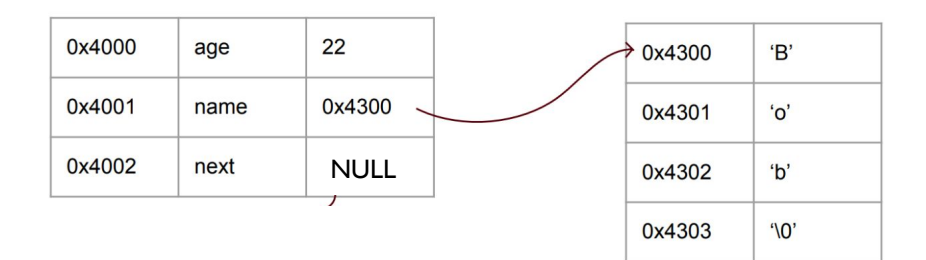

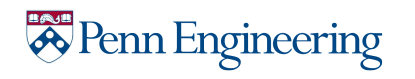

#### · First student: Bob, Second student: Tables

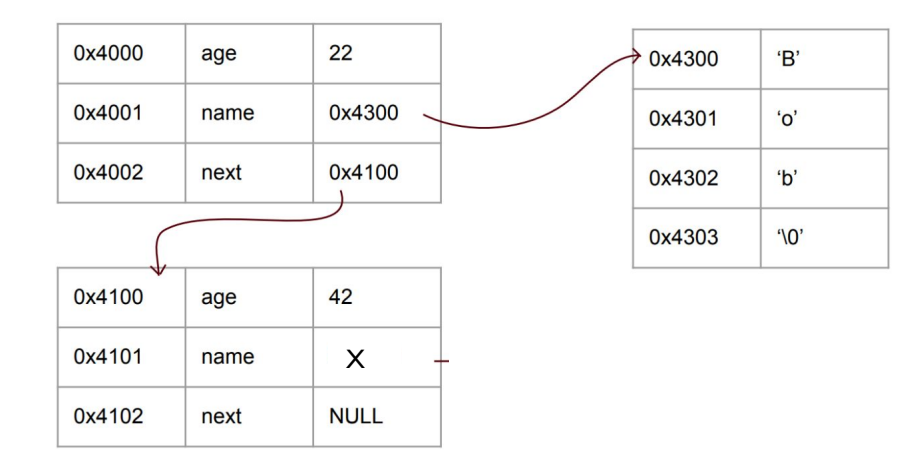

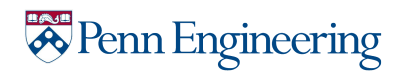

· First student: Bob, Second student: Tables

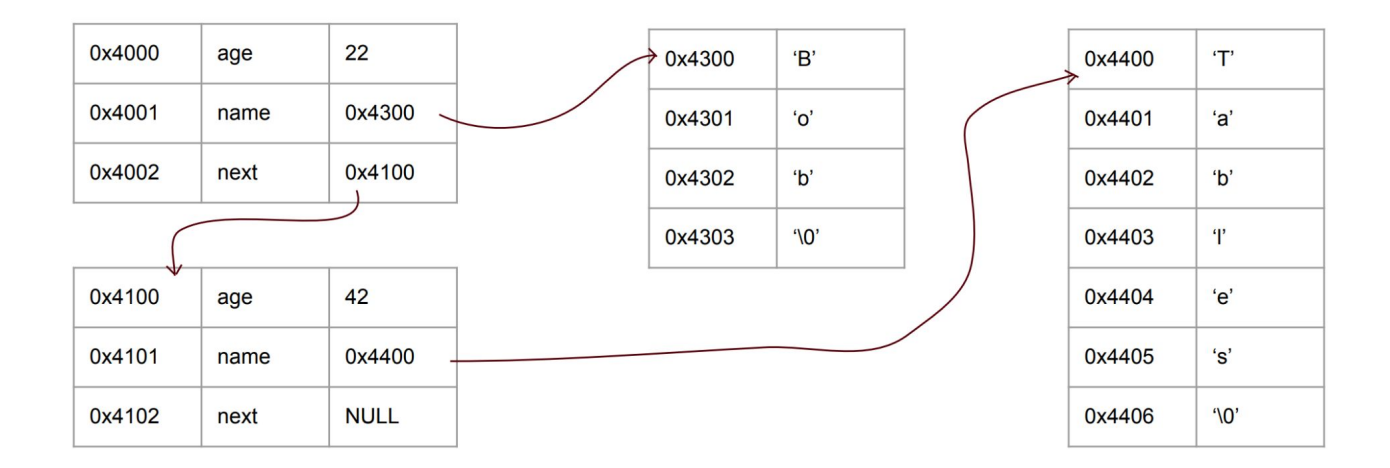

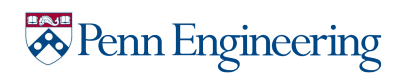

### Double Pointers

• Pointer to a Pointer

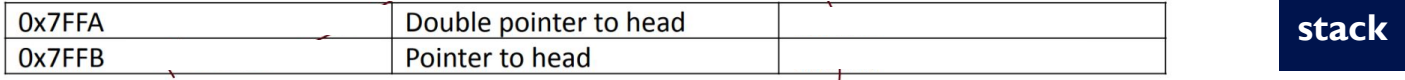

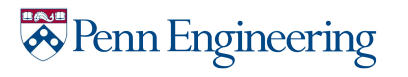

### Double Pointers

• Pointer to a Pointer

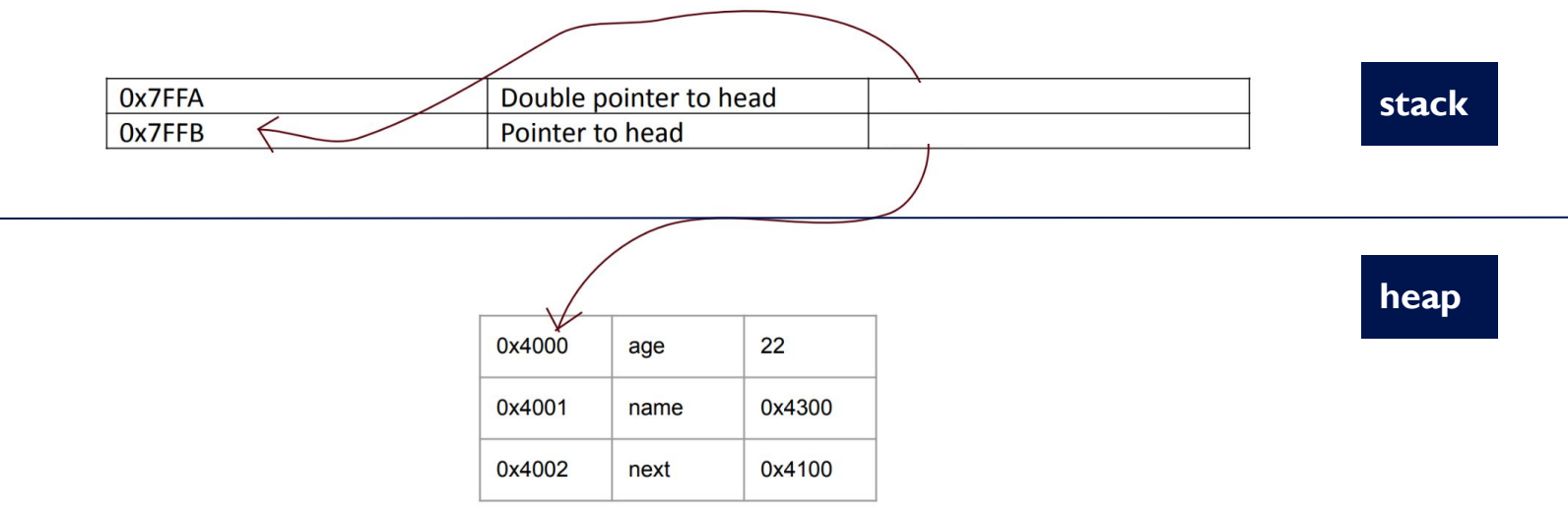

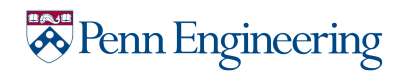

### Double Pointers

• Pointer to a Pointer

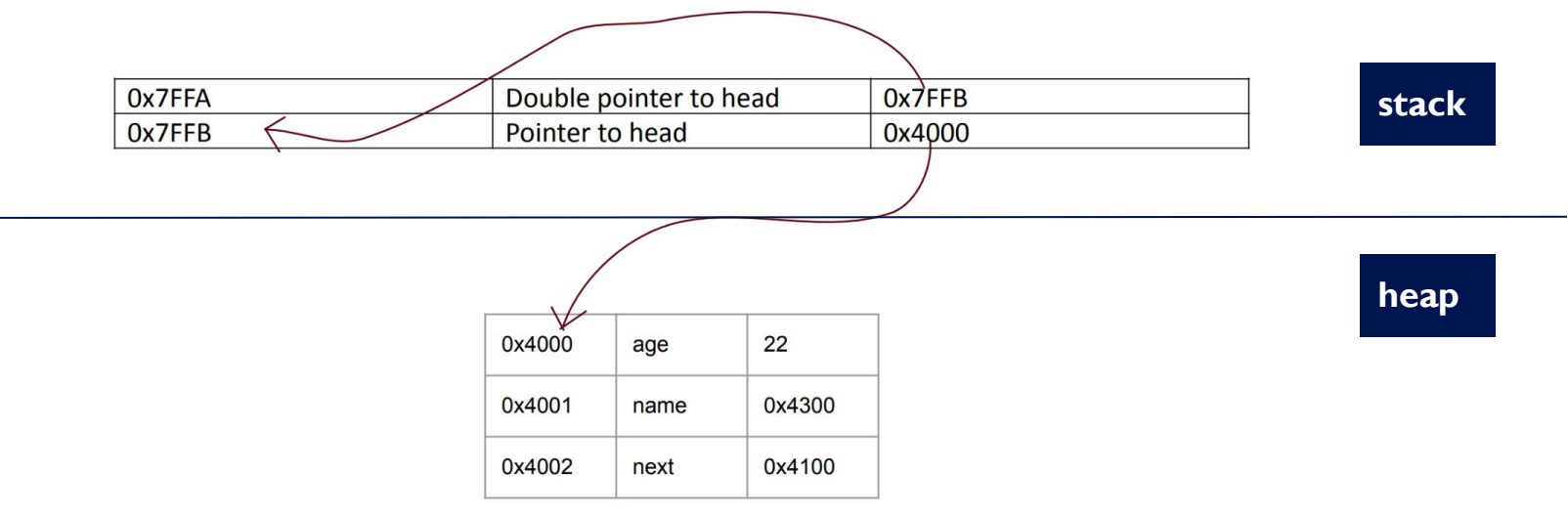

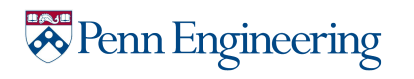

# Debugging practice

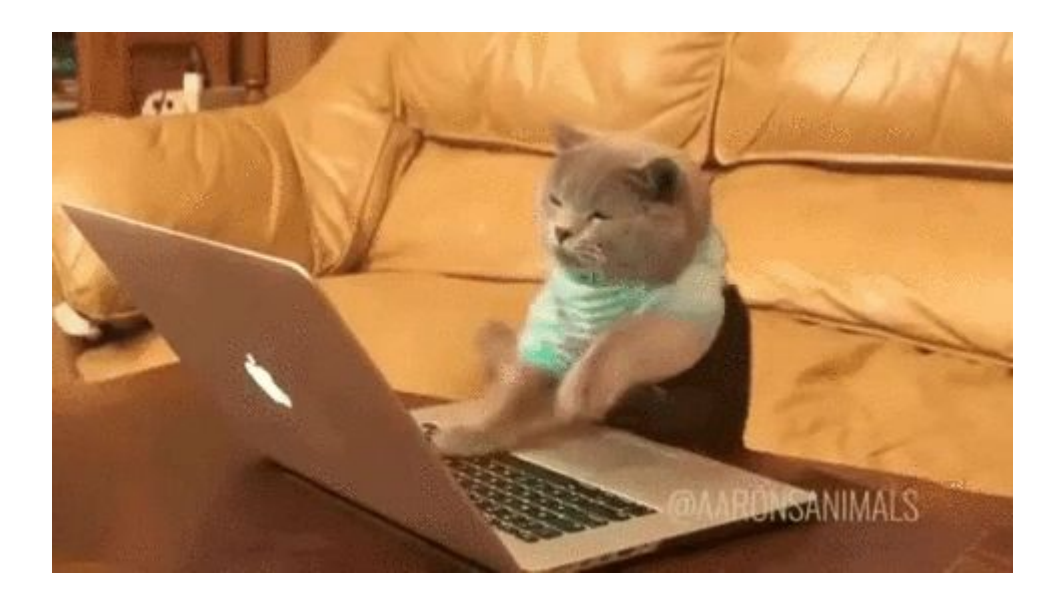

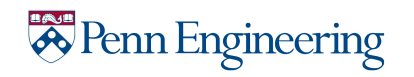